# File No. CSU/Exam/Alumni/2022-23/518 **Central Sanskrit University**

(Establishment by an Act of Parliament) 56-57, Institutional Area, Janakpuri, New Delhi - 110058

Date: 04.10.2022

### Notification

It is to notice that the 'Sanmitram Alumni Association of CSU' is a recognised association of Central Sanskrit University, Delhi. The Association is working for entire university, and a committee is also notified with letter no. CSU/Exam/Alumni/2022/192, dated 16.06.2022 by the Registrar, Central Sanskrit University, Delhi. The Association is working to establish a connection among the alumni for the prosperity of the University.

As we are aware that the Govt. of India has initiated 'Samarth' Portal for higher education institutions for good governance. In this regard, the portal is developed and designed to receive the financial assistance and contribution from the Alumni.

Hence, it is requested to all alumni to contribute financially to the Association, which will support and facilitate the association to function very effectively. The procedure is attached herewith.

Please contribute financially as possible as more for better functioning of the association by using the link: https://sanskritendowment.samarth.edu.in/index.php/settings/app

This is issued with the approval of the Hon'ble Vice-Chancellor of Central Sanskrit University (CSU), Delhi.

> $10100$ 04.10.2022 (Dr. Nitin Kumar Jain) Secretary Alumni Association of CSU

#### To

#### All the Committee Members.

Copy for information and necessary action to:

- 1. P.S. to Hon'ble Vice Chancellor
- 2. P.A. to Registrar
- 3. Director, IQAC, Central Sanskrit University
- 4. Director, Academic Affairs
- 5. All Directors of Campuses, Central Sanskrit University
- Campus Level Alumni Associations (through the Directors of Campuses, Central Sanskrit 6. University)
- 7. Project Officer - with request to upload on University's Website
- Concerned File 8.

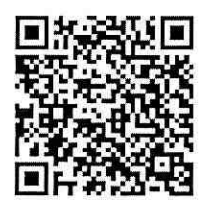

[QR to start the contribution]

# Sanmitram Alumni Association of CSU

# Procedure of Financial Contribution through Samarth

### **Step 1**

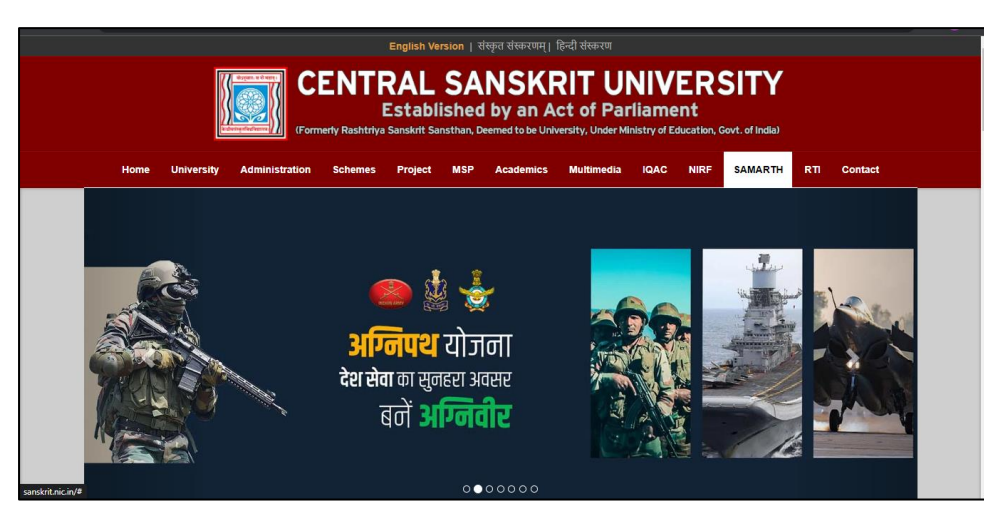

Login to [http://sanskrit.ni](http://sanskrit.nic.in/) [c.in/](http://sanskrit.nic.in/)

### **Step 2**

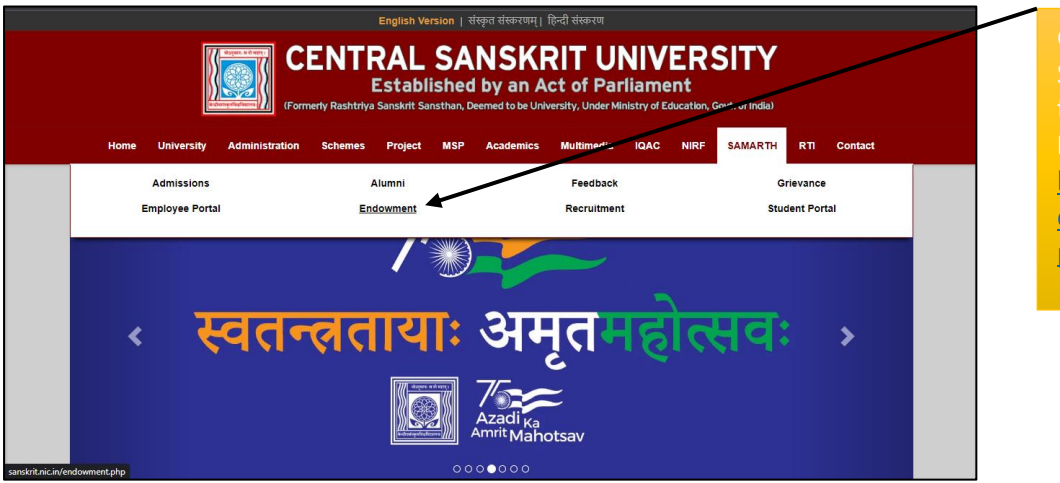

Go to **Endowment** [http://sanskrit.ni](http://sanskrit.nic.in/endowment.php) [c.in/endowment.](http://sanskrit.nic.in/endowment.php) [php](http://sanskrit.nic.in/endowment.php)

#### **Step 3**

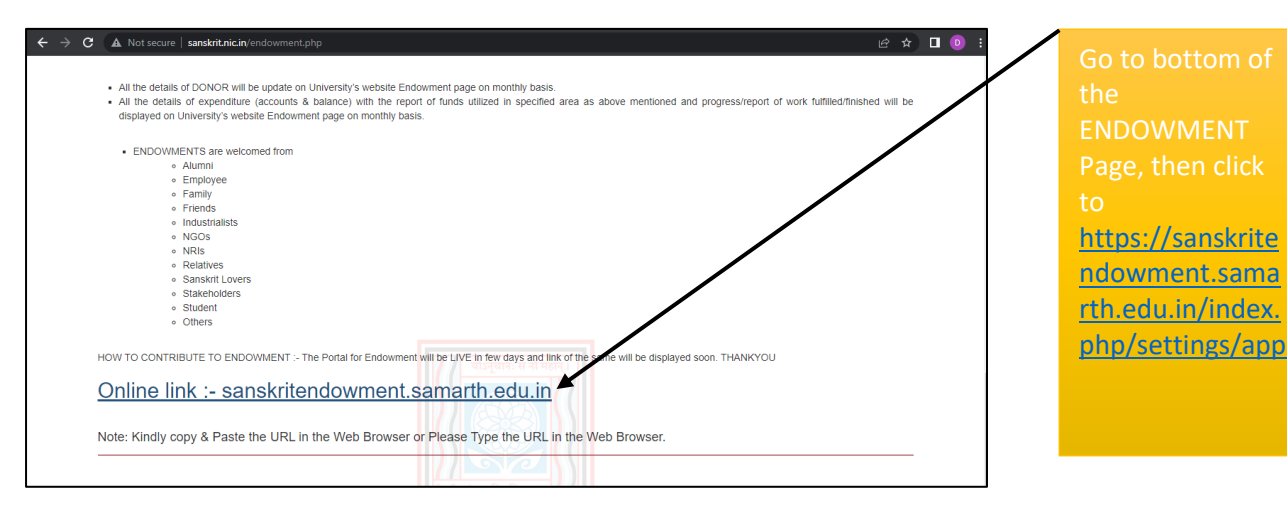

#### **Step 4**

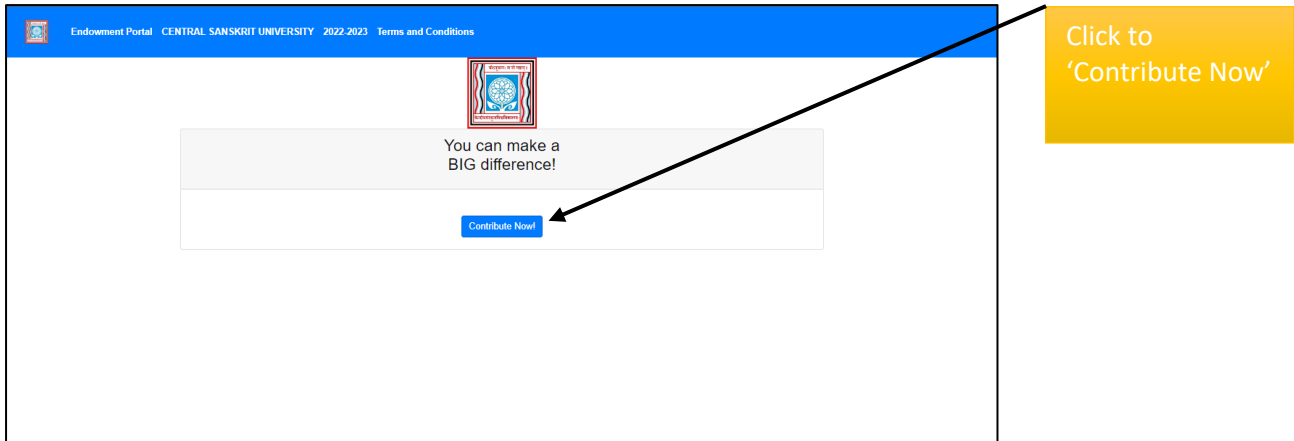

#### **Step 5**

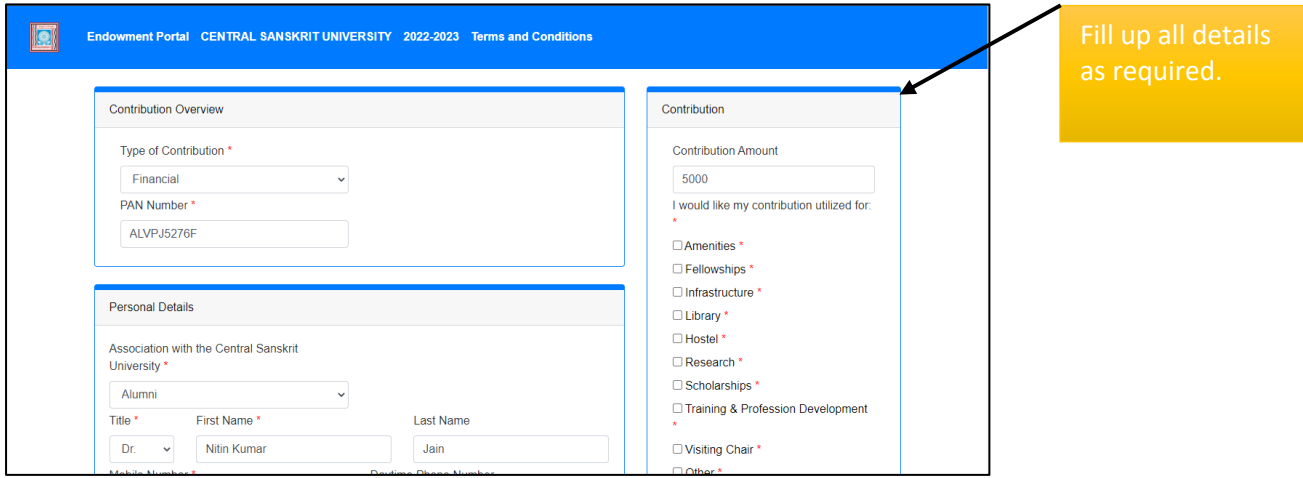

#### **Step 6**

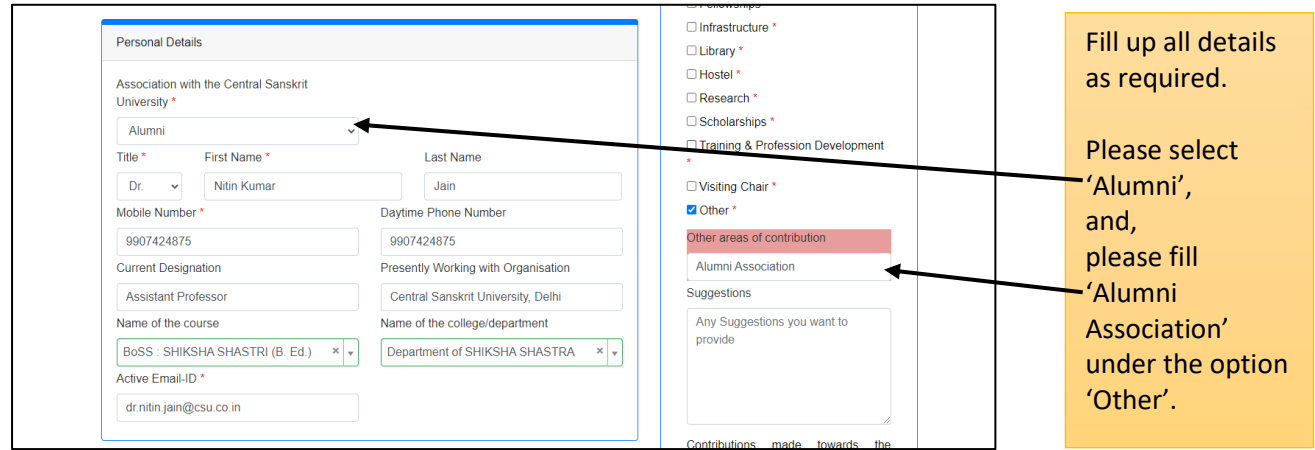

#### **Step 7**

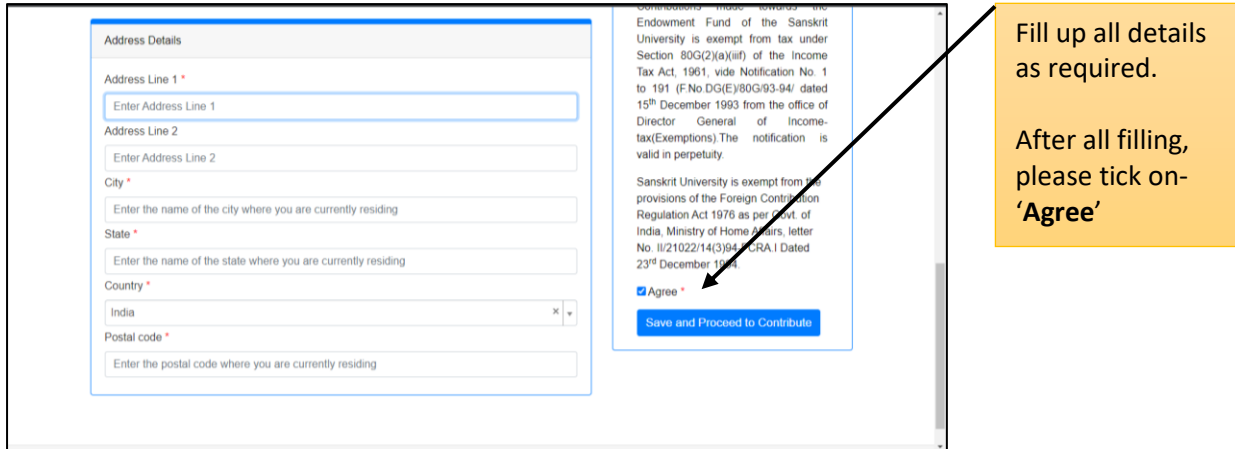

#### **Step 8**

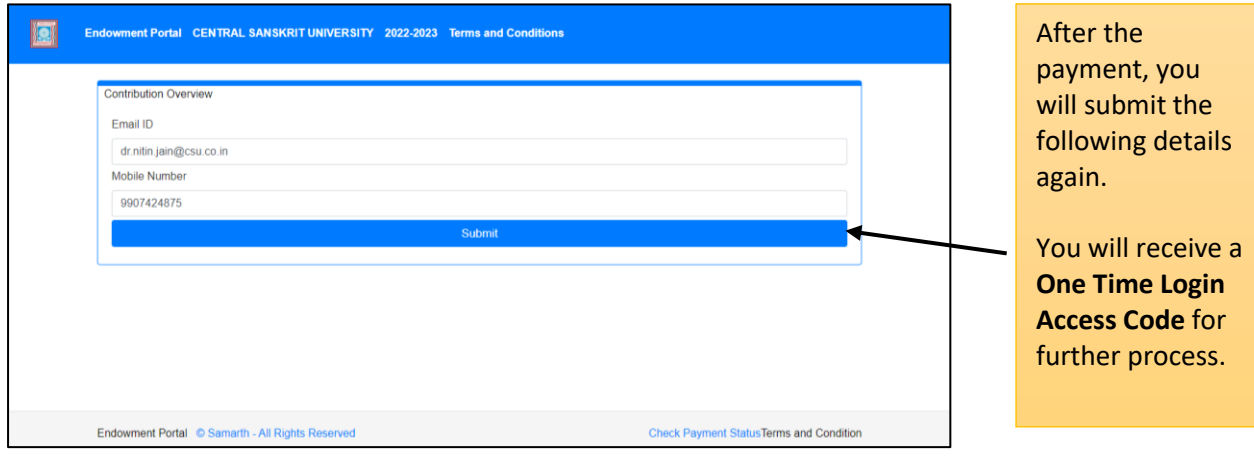

#### **Step 9**

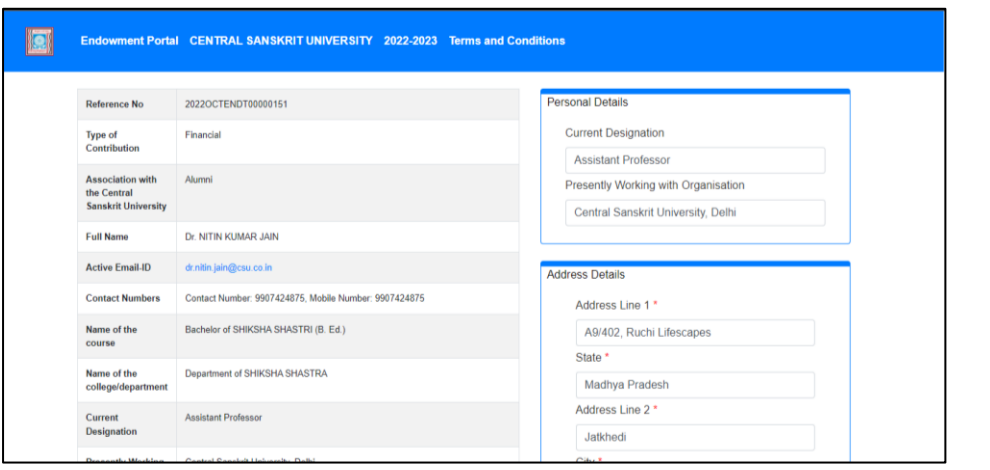

This is preview of transection.

## **Step 10**

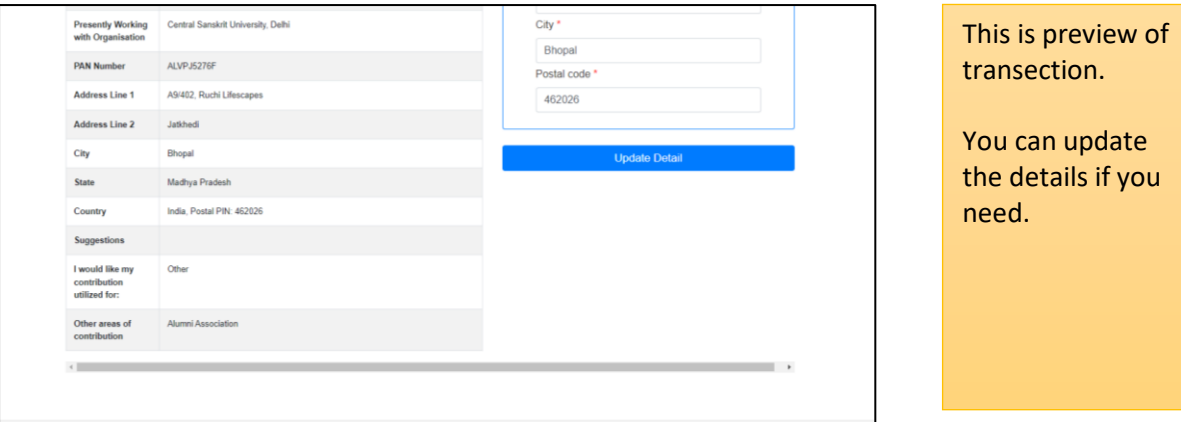

## **Step 11**

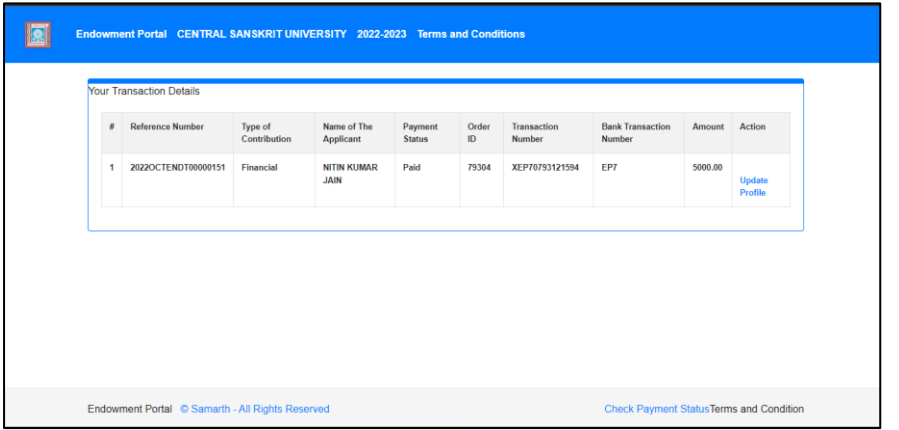

This is final details of contribution.